# **Exercice 1. Affichage dans la console**

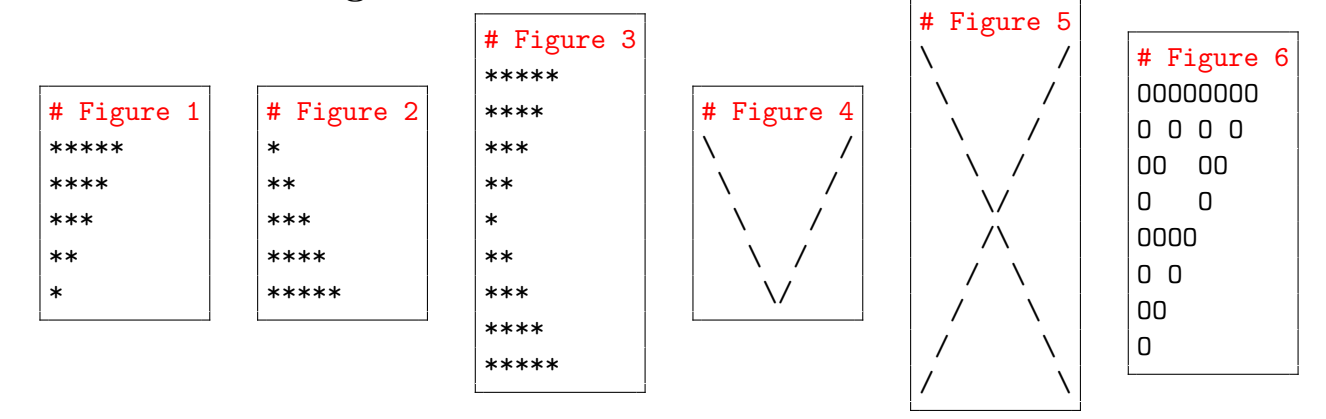

#### **Figures 1, 2 et 3.**

- 1. Étant donné un entier *n* ∈ N, on souhaite afficher dans la console un triangle composé de *n* lignes. Par exemple, lorsque  $n = 5$ , on obtient la figure 1.
	- (a) Expliquer comment afficher le triangle dans le cas où n = 0.
	- (b) Supposons n > 0 et avoir à notre disposition une procédure pour afficher un triangle avec (n-1) lignes. Expliquer comment afficher un triangle avec n lignes.
	- (c) En déduire une fonction récursive de signature « fig1(n: int) -> Nonetype » qui affiche un triangle comme dans la figure 1. Vos tests ne doivent pas afficher None.
- 2. Même question pour les figures 2 et 3 (les exemples ci-dessus correspondent à  $n = 5$ ). Pour la figure 3, on écrira une nouvelle fonction sans recourir aux fonction précédentes. Vos tests ne doivent pas afficher None.

**Figures 4 et 5.** Il s'agit maintenant d'écrire une fonction de signature « affiche\_V(n: int) -> Nonetype » qui affiche un V de taille n. Par exemple, le cas n = 5 donne la figure 4.

- 3. (a) Écrire la version itérative de cette fonction : « affiche\_V\_it(n: int) -> NoneType ». **Remarque.** Pour créer une chaîne de caractères contenant un anti-slash, il faut écrire "\\" et non "\". De plus, pour afficher deux chaînes de caractères s1 et s2, on utilisera print(s1 + s2) et non print(s1, s2) car cette deuxième commande ajoute un espace en s1 et s2.
	- (b) En utilisant la remarque 7 du cours, transformer la fonction affiche\_V\_it en une fonction récursive.
- 4. Sans utiliser la fonction précédente, écrire une fonction récursive qui affiche un X comme dans la figure 5. Vos tests ne doivent pas afficher None.

**Triangle de Sierpinski.** Le triangle de Sierpinski numéro  $n \in \mathbb{N}$  noté  $T_n$  se définit récursivement :

- $T_0$  est un unique carré.
- Étant donné  $T_n$ , le triangle de Sierpinski  $T_{n+1}$  se décompose en quatre blocs :
	- Le bloc en haut à gauche, le bloc en haut à droite et le bloc en bas à gauche contiennent chacun une copie de *Tn*.
	- Le bloc en bas à droite est vide.

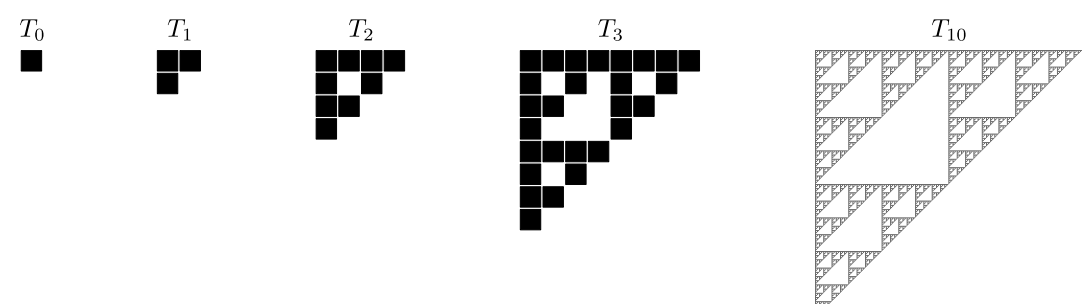

Remarquons tout d'abord que  $T_0$  est composé d'une seule ligne et que  $T_{n+1}$  est composé de deux fois plus de lignes que *Tn*. Par une récurrence immédiate sur *n*, le nombre de lignes dans *T<sup>n</sup>* est donc 2*<sup>n</sup>* .

Notre objectif est d'afficher *T<sup>n</sup>* dans la console en remplaçant les cases noires par des O et les cases blanches par des espaces. Par exemple, pour *T*3, on obtient la figure 6. L'idée est d'afficher la figure ligne par ligne. On souhaite donc écrire une fonction « affiche\_ligne(n: int, i: int) -> Nonetype » qui affiche la i<sup>ème</sup> ligne de  $T_n$  sous l'hypothèse i ∈  $[0, 2^n - 1]$ .

- 5. (a) Pour n = 0, que doit faire un appel à affiche\_ligne(n, i) ?
	- (b) Soit  $n \in \mathbb{N}^*$  et  $i \in [0, 2^n 1]$ . Supposons savoir afficher n'importe quelle ligne de  $T_{n-1}$ . Expliquer comment afficher la ligne *i* de *Tn*.
	- (c) Écrire la fonction « affiche\_ligne(n: int, i: int) -> Nonetype » décrite ci-dessus. On pourra utiliser la commande print("O", end="") qui affiche un O sans retour à la ligne.
	- (d) En déduire une fonction récursive qui prend en entrée un entier *n* et affiche *Tn*. Vos tests ne doivent pas afficher None.

# **Exercice 2. Récursivité croisée**

La récursivité croisée consiste à écrire deux fonctions f1 et f2 qui s'appellent mutuellement. Par exemple :

```
def f1(n):
" " "f1(n: int) \rightarrow bool" " "if n == 0:return True
elif n < 0:
     return f2(n+1)
else:
     return f2(n-1)
```

```
def f2(n):
" " " "f2(n: int) -> bool" " "if n == 0:
    return False
elif n < 0:
    return f1(n+1)
else:
    return f1(n-1)
```
Déterminer ce que renvoient f1 et f2.

### **Exercice 3. Manipulations de listes**

- 1. Écrire une fonction récursive « suppr\_doublons(L: list[int]) -> NoneType » qui prend en argument une liste triée L et supprime les éléments en double dans L. On pourra utiliser la commande del L[k] qui supprimer l'élément d'indice k de L. Notez que la liste est triée et que votre fonction modifie la liste en entrée et ne doit rien renvoyer.
- 2. Écrire une fonction récursive melange qui prend en entrée deux listes  $L_1$  et  $L_2$  et renvoie :

 $L = [L_1[0], L_2[0], L_1[1], L_2[1], L_1[2], L_2[2], \ldots].$ 

Dans le cas où L<sub>1</sub> et L<sub>2</sub> ne sont pas de la même longueur, votre programme ajoutera les éléments en surplus à la fin de L. Par exemple, melange([1, 2, 3], [4, 5, 6, 7, 8, 9]) vaut [1, 4, 2, 5, 3, 6, 7, 8, 9].

3. Écrire une fonction récursive « renverser(L: list[int]) -> list[int] » qui inverse l'ordre des éléments d'une liste. Par exemple renverser([1, 2, 3, 4]) vaut [4, 3, 2, 1].

### **Exercice 4. Génération exhaustive**

Dans cet exercice, on dira qu'une liste L vérifie la propriété  $\mathcal{P}_n$  pour un certain  $n \in \mathbb{N}$ , si :

*⋆* len(L) = n.

**★ Chaque entier de [1; n] apparaît une et une seule fois dans L.** 

 $\star$  Il n'existe pas d'indice  $i \geq 0$  tel que L[i]  $\leq L[i+1] \leq L[i+2]$ .

Par exemple, [3; 4; 1; 5; 2] vérifie  $P_5$ , mais [3; 1; 4; 5; 2] ne vérifie pas  $P_5$  car  $1 \leq 4 \leq 5$ .

1. Écrire une fonction de signature « compter\_listes\_Pn(n: int)  $\rightarrow$  int » qui renvoie le nombre de listes vérifiant  $P_n$ . Pour cela, vous devez utiliser une fonction récursive qui génère toutes les listes vérifiant  $\mathcal{P}_{n}$ . Si besoin, on pourra lire les indications ci-dessous.

**Indications (essayez de résoudre l'exercice sans lire ce qui suit).** On part d'une liste L de taille n ne contenant que des 0, que l'on va compléter petit à petit. Pour cela, on écrit une fonction auxiliaire aux prenant en entrée un entier  $k \in [1; n]$ , un indice  $i \in [0, n-1]$ , ainsi que la liste L en construction :

- *⋆* aux suppose que les entiers 1, 2, *. . . k* − 1 ont déjà été placés dans L et essaye d'y placer *k*.
- *⋆* aux suppose qu'on a déjà essayé de placer *k* en position 0, 1, *. . .* ,*i* − 1 et essaye de placer *k* en position *i*.
- $\star$  Si *k* peut être placé en position *i* sans contredire la propriété  $P_n$ , alors :
	- La fonction place *k* en position *i*, puis complète L grâce à un appel récursif. Cet appel récursif renvoie  $r_1$  le nombre de solutions dans lesquelles  $k$  est placé en position  $i$  dans L.
	- Grâce à un autre appel récursif, la fonction complète L en plaçant *k* à une position  $\geq i + 1$ . Cet appel récursif renvoie *r*<sup>2</sup> le nombre de solutions dans lesquelles *k* est placé en position *i* ′ dans L avec  $i' \geq i$ .

Les solutions générées par les deux appels récursifs étant distinctes deux à deux, il suffit de renvoyer  $r_1 + r_2$ .

 $\star$  Sinon (*k* ne peut pas être placé en position *i*), on essaye de placer *k* à une position  $\geq i+1$  grâce à un appel récursif.

Voici un schéma représentant l'évolution de L au cours de l'exécution :

$$
[0,0,0,0] \rightarrow [1,0,0,0] \rightarrow [1,2,0,0] \rightarrow [1,2,3,0] \rightarrow \mathbb{N}e \text{ fonctionne pas}
$$
\n
$$
[1,2,0,3] \rightarrow [1,2,4,3] \rightarrow \mathbb{N}e \text{ fonctionne pas}
$$
\n
$$
[1,0,2,0] \rightarrow [1,3,2,0] \rightarrow [1,3,2,4] \rightarrow \mathbb{N}e \text{ fonction to two 4}
$$
\n
$$
[1,0,2,0] \rightarrow [1,3,2,0] \rightarrow [1,3,2,4] \rightarrow \mathbb{N}e \text{ function to two 4}
$$
\n
$$
[1,0,0,2] \rightarrow [1,3,0,2] \rightarrow [1,3,4,2] \rightarrow \mathbb{N}e \text{ fonction to two 4}
$$
\n
$$
[1,0,0,2] \rightarrow [1,3,0,2] \rightarrow [1,4,3,2] \rightarrow \mathbb{N}e \text{ fonction to two 4}
$$
\n
$$
[0,1,0,0] \rightarrow \cdots
$$
\n
$$
[0,0,0,1] \rightarrow \cdots
$$
\n
$$
[0,0,0,1] \rightarrow \cdots
$$

### Exercice  $5. 0 + 0 =$  la tête à Toto

Cet exercice est issu du site France-ioi :

#### <http://www.france-ioi.org/algo/task.php?idChapter=513&idTask=509>

Comme vous le savez,  $0 + 0 = 0$ . On pourrait aussi dire  $0 = (0 + 0)$ . Dans ce cas, on peut aussi aller un peu plus loin, et puisque 0 vaut  $(0 + 0)$ , remplacer les 0 de  $(0 + 0)$  par leur valeur, et obtenir :

$$
0 = ((0 + 0) + (0 + 0))
$$

Rien n'empêche de continuer et d'écrire :

$$
0 = (((0 + 0) + (0 + 0)) + ((0 + 0) + (0 + 0)))
$$

1. Écrire une fonction récursive de signature « tete\_a\_toto(n: int) -> str » qui prend en entrée un entier *N* et renvoie la chaîne de caractères indiquant la valeur de 0, en ayant remplacé *N* fois les zéros à droite de l'égalité "0 = 0" par leur valeur "(0 + 0)".

**Exemple 1.** Sur l'entrée 0, votre fonction doit renvoyer "0".

**Exemple 2.** Sur l'entrée 0, votre fonction doit renvoyer "(0 + 0)".

**Exemple 3.** Sur l'entrée 2, votre fonction doit renvoyer " $((0 + 0) + (0 + 0))$ ".

**Exemple 4.** Sur l'entrée 3, votre fonction doit renvoyer " $((0 + 0) + (0 + 0)) + ((0 + 0) + (0$ + 0)))".

# **Exercice 6. Suite de Van Eck**

**Consignes.**

- *⋆* Dans cet exercice, vous n'êtes pas obligés d'écrire des fonctions récursives (c'est même déconseillé pour la plupart des questions).
- *⋆* Pensez à tester vos fonctions et à laisser les tests dans votre fichier source. Vous perdrez des points si les tests n'apparaissent pas.
- *⋆* Des indications sont données à la fin du sujet. Essayez dans un premier temps de résoudre l'exercice sans ces indications.
- *⋆* Chaque question comporte également un test facultatif. Si vous souhaitez que votre programme puisse exécuter les tests facultatifs, vous devez concevoir une méthode plus efficace que celle des indications.

**Énoncé.** La suite de Van Eck  $(a_n)_{n\in\mathbb{N}}$  est une suite infinie d'entiers naturels dont les dix premiers termes sont  $0, 0, 1, 0, 2, 0, 2, 2, 1, 6$ . Cette suite est définie récursivement :  $a_0 = 0$  et pour tout  $n \geqslant 1$  :

– Si *an*−<sup>1</sup> n'apparaît pas dans *L* = [*a*0, *a*1, *. . .* , *an*−2], alors *a<sup>n</sup>* = 0.

– Sinon, *a<sup>n</sup>* = *n* − *m* − 1 où *a<sup>m</sup>* est la dernière apparition de *an*−<sup>1</sup> dans *L*.

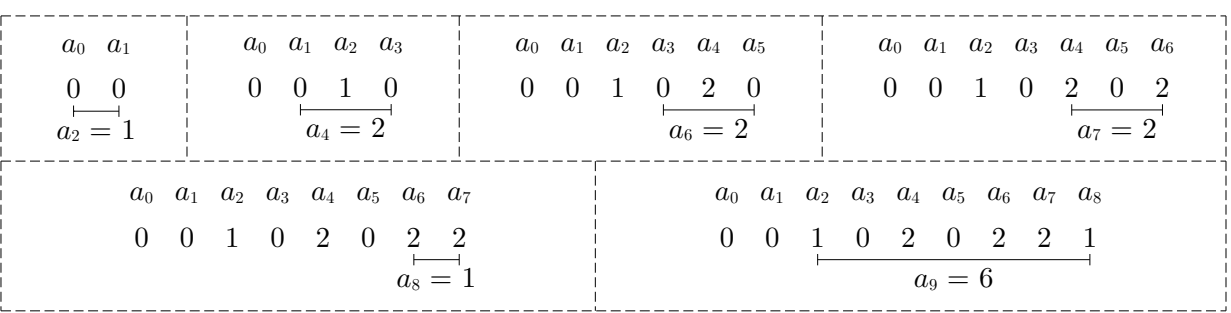

- 1. Calculer les termes  $a_{10}, a_{11}, \ldots, a_{20}$  de la suite de Van Eck.
- 2. Écrire une fonction vanEck qui prend en entrée un entier *n* et renvoie  $a_n$ . Vérifier que  $a_{20,000} = 7$ . **Facultatif :** vérifier que  $a_{10\,000\,000} = 5\,522\,779$ .

#### **Conjectures et théorèmes**

Le but de cette partie est de vérifier numériquement plusieurs conjectures et théorèmes concernant la suite de Van Eck.

<span id="page-4-0"></span>**Théorème 1.** *La suite de Van Eck comporte une infinité de* 0*.*

Pour vérifier le théorème [1,](#page-4-0) on fixe un entier  $k \in \mathbb{N}^*$  et on cherche à déterminer l'indice  $z(k)$  tel que  $a_{z(k)}$ est le *k* ème zéro de la suite de Van Eck. Par exemple :

 $z(1) = 0,$   $z(2) = 1,$   $z(3) = 3,$   $z(4) = 5,$   $z(5) = 10.$ 

3. Écrire une fonction kemeZero qui prend en entrée un entier  $k \in \mathbb{N}^*$  et renvoie  $z(k)$ . Votre fonction déclenchera une erreur si  $k \leq 0$ . Vérifier que  $z(5000) = 31268$ . **Facultatif :** vérifier que  $z(1000000) =$ 7 930 437.

**Conjecture 1.** *Tous les entiers naturels apparaissent dans la suite de Van Eck.*

Soit  $n \in \mathbb{N}$  un entier. On souhaite déterminer le plus petit entier  $k_n \in \mathbb{N}$  tel que  $k_n$  n'apparaît pas dans l'ensemble  $A_n = \{a_0, a_1, a_2, \ldots, a_n\}$ . Par exemple,  $k_9 = 3$  car c'est le plus petit entier qui n'apparaît pas dans :

$$
A_9 = \{0, 0, 1, 0, 2, 0, 2, 2, 1, 6\}
$$

4. Écrire une fonction minAbsents qui prend en entrée un entier  $n \in \mathbb{N}$  et renvoie  $k_n$ . Vérifier que minAbsents(20\_000) vaut 379. **Facultatif :** vérifier que minAbsents(10\_000\_000) vaut 53791.

**Conjecture 2.** Pour tout  $n \in \mathbb{N}^*$ , on pose  $b_n = a_n/n$ . On note également  $c_n$  le maximum de l'ensemble  $\{b_1, b_2, \ldots, b_n\}$ *. Alors*  $\lim_{n \to +\infty} c_n = 1$ .

5. Écrire une fonction getC qui prend en entrée un entier  $n \in \mathbb{N}^*$ , et renvoie  $c_n$ . vérifier que getC(30\_000) vaut 0.963346... **Facultatif :** vérifier que getC(10\_000\_000) vaut 0.990816...

**Conjecture 3.** *Soit*  $A = \{(k_1, k_2) \in \mathbb{N}^2 : (k_1, k_2) \neq (1, 1) \text{ et } k_2 \neq k_1 + 1\} \cup \{(0, 1)\}\.$  *Alors pour tout*  $(k_1, k_2) \in A$ , *il existe n tel que*  $a_n = k_1$  *et*  $a_{n+1} = k_2$ .

6. Écrire une fonction de signature « premiereOccurrence(k1: int, k2: int) -> int » qui prend en entrée  $k_1 \in \mathbb{Z}^2$ ,  $k_2 \in \mathbb{Z}^2$ , et renvoie le plus petit entier *n* tel que  $a_n = k_1$  et  $a_{n+1} = k_2$ . Si  $(k_1, k_2) \notin A$ , votre fonction déclenchera une erreur. Vérifier que premiere0ccurrence(17, 382) vaut 27635. **Facultatif :** vérifier que premiereOccurrence(31,1502) vaut 9465773.

<span id="page-4-1"></span>**Théorème 2.** Pour tout  $(i, j) \in \mathbb{N}^2$ , si  $i \neq j$ ,  $a_i \neq 0$  et  $a_j \neq 0$  alors  $i - a_i \neq j - a_j$ .

- 7. (a) En utilisant uniquement une compréhension de listes, écrire une fonction listeDiff qui prend en entrée une liste quelconque  $[x_0, x_1, x_2, \ldots, x_n]$ , et renvoie une liste contenant tous les  $(i - x_i)$ où  $x_i \neq 0$  et  $i \in [0, n]$ .
	- (b) En déduire une fonction verifTheo2 qui prend en entrée un entier *n* ∈ N et renvoie :
		- True si  $i a_i \neq j a_j$  pour tous les couples  $(i, j) \in [0, n]^2$  tels que  $i \neq j$ ,  $a_i \neq 0$  et  $a_j \neq 0$ .
		- False sinon.

Dans cette question, vous n'avez pas le droit de considérer que le théorème [2](#page-4-1) est connu. Vérifier que verifTheo2(10\_000) vaut True. **Facultatif :** vérifier que verifTheo2(10\_000\_000) vaut True.

#### **Indications (essayez d'abord de répondre aux questions sans lire ce qui suit)**

- 2. (a) Écrire une fonction « termeSuivant(L: list[int]) -> int » qui prend en entrée une liste de la forme  $[a_0, a_1, \ldots, a_{n-1}]$  et renvoie  $a_n$ .
	- (b) À l'aide de la fonction précédente, écrire une fonction « listeVanEck(n: int) -> list[int] » qui renvoie la liste  $[a_0, a_1, \ldots, a_n]$ .

(c) En déduire la fonction vanEck.

- 3. Si on utilise la fonction listeVanEck, on obtiendra une fonction trop lente. Il faut donc utiliser la fonction termeSuivant.
- 4. Écrire une fonction intermédiaire « listePresents(n: int) -> list[bool] » qui renvoie une liste P de taille n+1 telle que P[i] vaut True si et seulement si i apparaît dans listeVanEck(n). Pour que la fonction soit suffisamment rapide, vous ne devez parcourir la liste listeVanEck(n) qu'une seule fois.
- 6. Écrire une fonction intermédiaire « estDansA(k1: int ,k2: int) -> bool » qui indique si le couple (k1, k2) appartient à *A*.